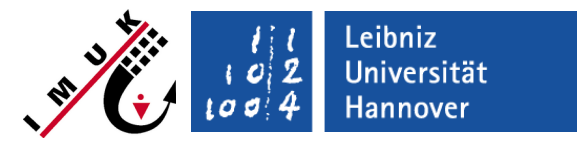

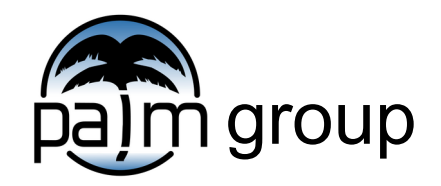

Institute of Meteorology and Climatology, Leibniz Universität Hannover

## LES For Beginners **LES in a nutshell**

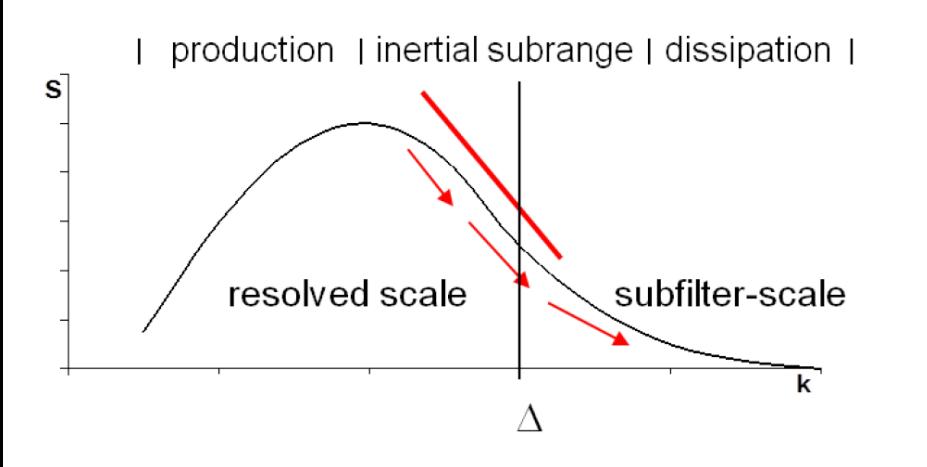

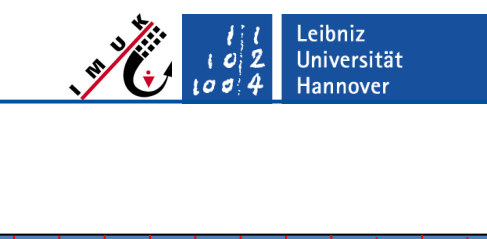

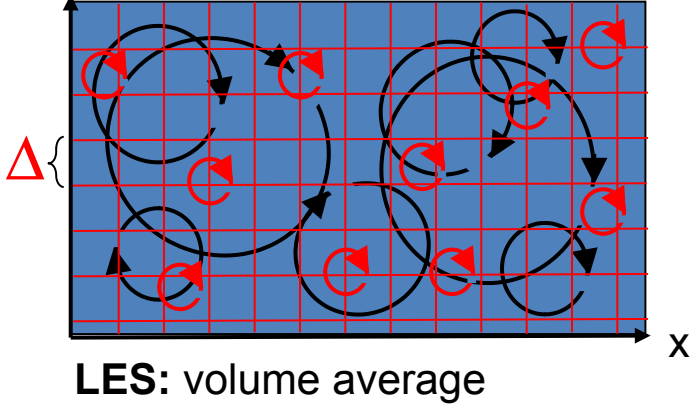

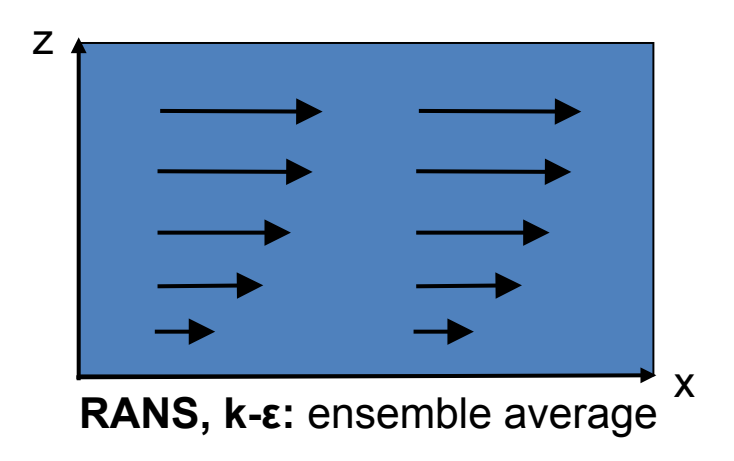

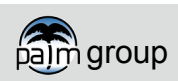

## LES For Beginners **LES in a nutshell**

Leibniz<br>Universität **Hannover** 

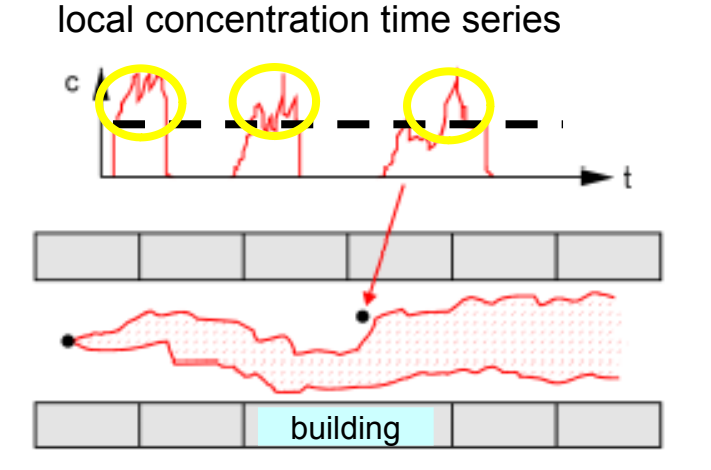

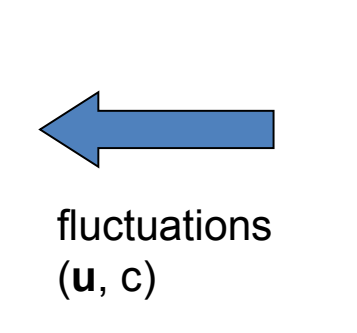

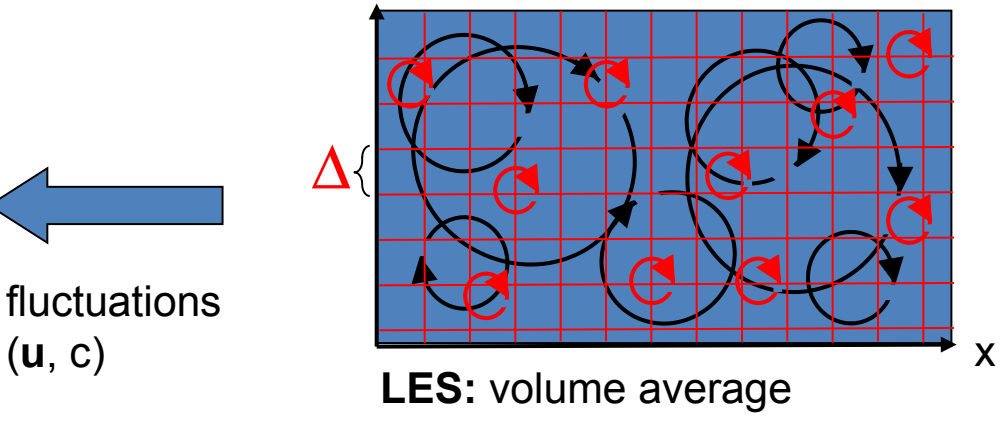

critical concentration level

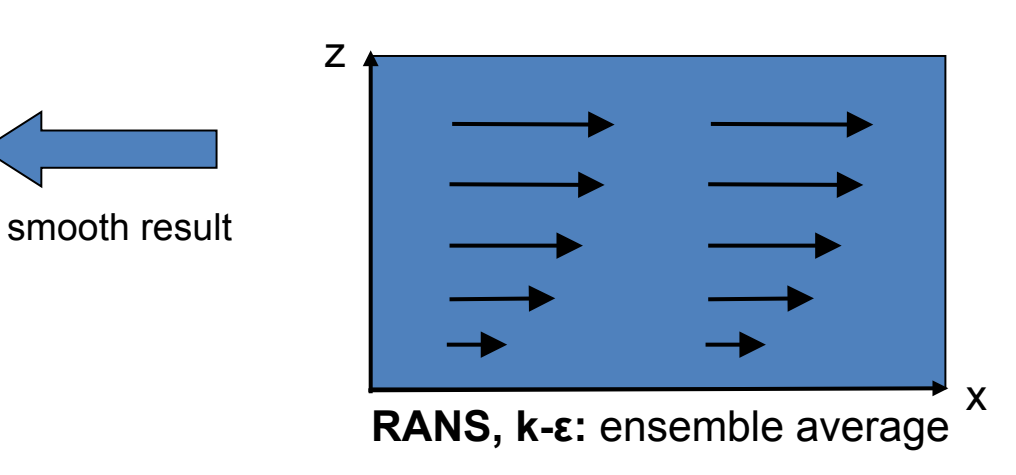

local concentration time series

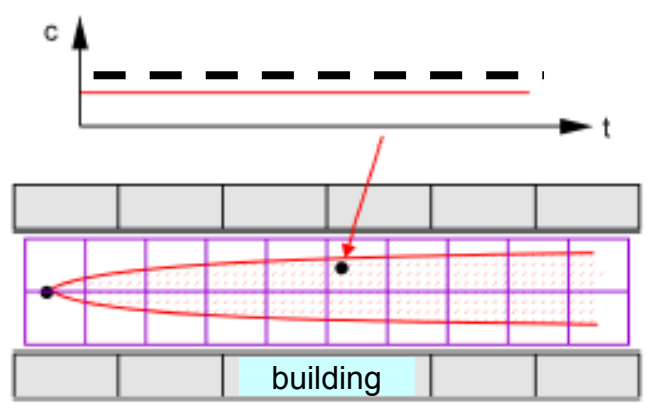

after Schatzmann and Leitl (2001)

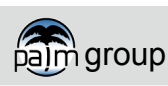

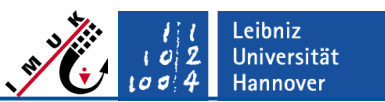

## **Important points for carrying out simulations (I)**

### **Carrying out LES requires several important points to be taken care off!**

### **Domain size**

 Must be large enough to capture all relevant scales of turbulence. It should contain several of the largest structures (for possible interactions among them, and for sufficient statistics). → **carry out sensitivity study**

## **Grid spacing**

- Must be fine enough to resolve most of the turbulent transport (explicit transport >> subgrid-scale transport,  $E_{SS}$  < (<<)  $E_{resolved}$ ).
	- $\rightarrow$  check profiles of resolved-scale and subgrid-scale fluxes
- Results should not depend on the grid spacing.  $\rightarrow$  **carry out sensitivity study**

### **Horizontal boundary conditions**

- The inflow/outflow boundaries must not effect the flow turbulence, therefore cyclic boundary conditions are used in most cases.
- In case of Dirichlet conditions at inflow boundaries, a turbulence signal has to be added at the inflow.

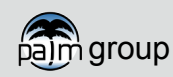

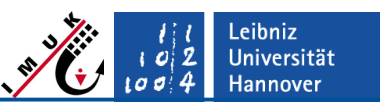

## **Important points for carrying out simulations (II)**

### **Simulation time**

- Simulations have to be run for a long time to reach a (quasi-) stationary state and stable statistics, both for mean flow **AND** turbulence. There will always be a spinup time for turbulence at the beginning.
	- $\rightarrow$  check the time series of velocity components or resolved-scale TKE
- In case of horizontally homogeneous initial and boundary conditions, the onset of turbulence has to be triggered by imposing random disturbances to the flow. Otherwise, there may be no turbulence!

### **Data analysis**

- Results during the spinup of turbulence should not be used for analysis. Data analysis should start only after onset of turbulence and after the mean flow has reached a (quasi-) stationary state.
- Getting correct mean flow profiles often requires additional temporal averaging of the data (e.g., over the eddy-turnover timescale in the convective boundary layer). Turbulence statistics might be poor if averaging is insufficient.

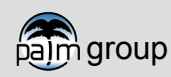

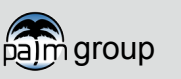

## LES For Beginners **simple LES for a homogeneous CBL**

## **Setup:**

homogeneously heated surface, **temperature inversion at z = 800 m,** domain size:  $2 * 2$  km<sup>2</sup>,  $\Delta = 50$  m **cyclic horizontal boundary conditions**

- $particles = passive tracers$
- colour ~ buoyancy:  $\uparrow \downarrow$
- $diameter \sim$  |vertical velocity|
- $(isosurface = cumulus cloud)$

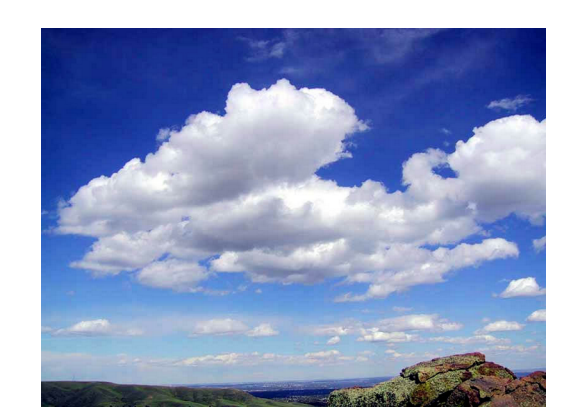

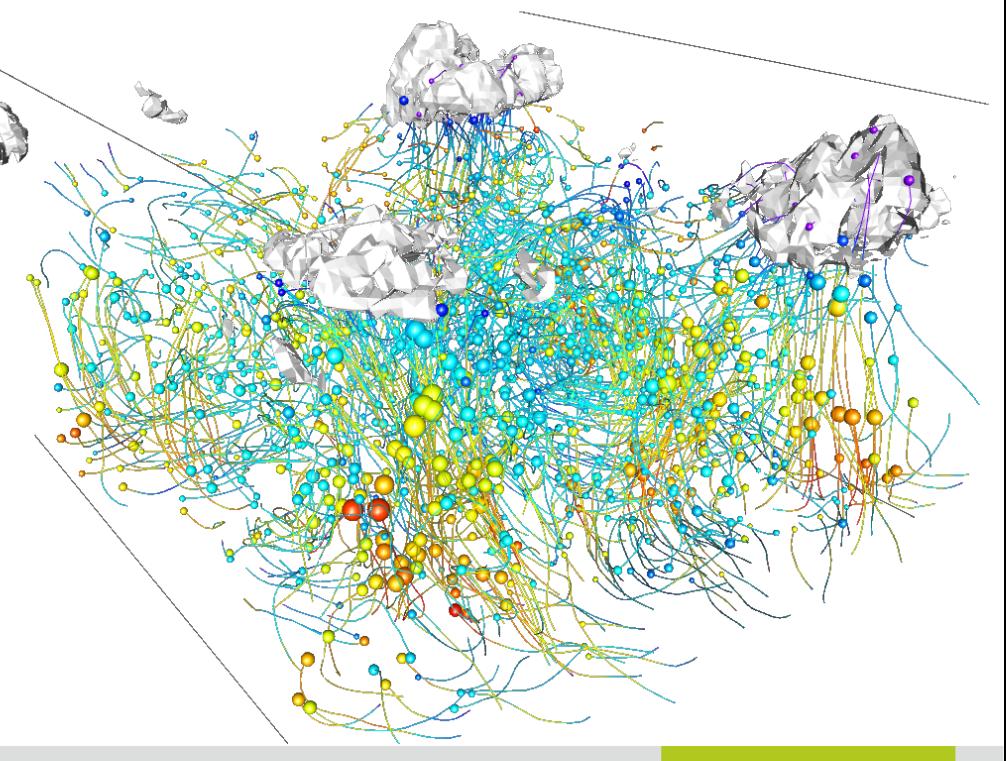

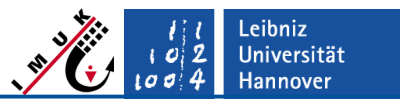

pajm group Page 7

## **simple LES for a homogeneous CBL, example output (I)**

### **Mean state profiles**

LES For Beginners

- Data horizontally averaged over the whole model domain
- Meaningful for horizontally homogeneous cases only

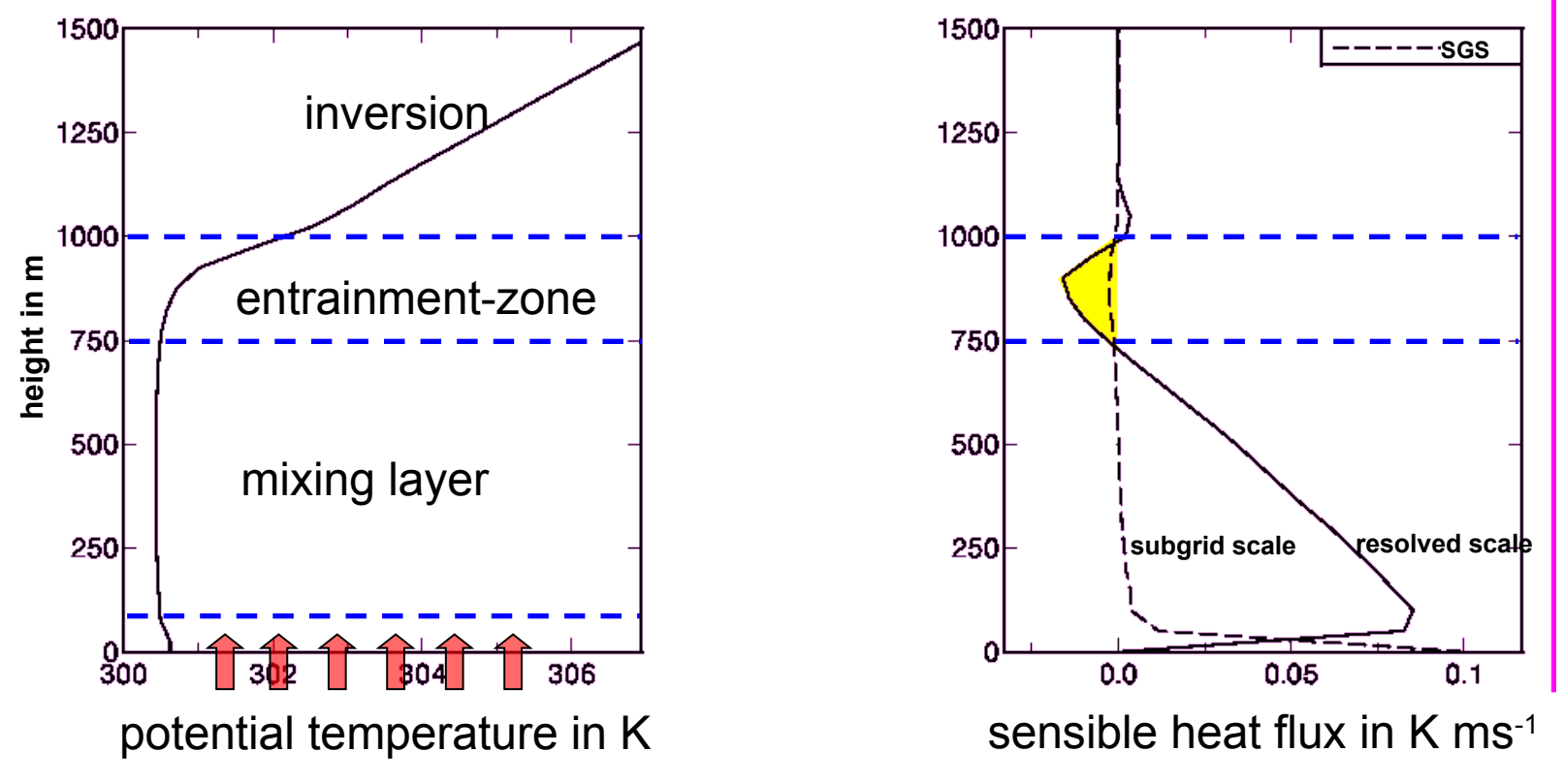

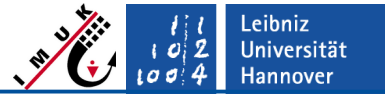

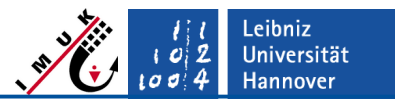

## **How to calculate turbulence quantities from LES data? (I)**

### **LES distinguishes between** *resolved-scale* **and** *subgrid-scale* **quantities**

- Turbulent fluctuations are in general defined as the deviation from a mean state  $\langle \phi \rangle$  . The mean can be, e.g., a spatial or a temporal mean.
- Prognostic (volume averaged) quantities in LES contain both the mean flow **and** the resolved-scale turbulence: *ϕ*=⟨ *ϕ*⟩+*ϕ* \*
- Resolved-scale turbulence quantities have to be calculated from the resolvedscale prognostic quantities.
- Some subgrid-scale quantities (mainly the SGS-fluxes) can be calculated directly (but most of them are unknown!).

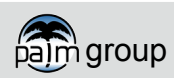

**How to calculate turbulence quantities from LES data? (II)**

- **Example: calculating the turbulent transport (turbulent momentum flux)**
	- Resolved-scale transport includes transport by mean flow and transport by resolved-scale turbulence:

$$
\frac{\partial \overline{u_i}}{\partial t} = \dots - \frac{\partial \overline{u_k} \overline{u_i}}{\partial x_k} \dots - \frac{\partial \overline{u_k}' \overline{u_i}'}{\partial x_k}
$$
 resolved-scale transport  
subgrid-scale transport

In case of horizontal homogeneity:

LES For Beginners

**instantaneous value horizontal average (varies with z) deviation with respect to horizontal**   $\overline{u_i}$   $=$   $\left\langle \overline{u_i} \right\rangle$  +  $\overline{u_i}$   $*$   $\longrightarrow$  average = resolved-scale turbulence  $\overline{u_i}$  \*  $=\overline{u_i} - \langle \overline{u_i} \rangle$ 

 $\blacksquare$  Resolved-scale **turbulent** transport:  $\left\langle \overline{u_{k}} \ast \overline{u_{i}} \ast \right\rangle$ 

**spatial eddy-correlation (EC) method**

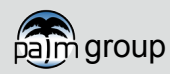

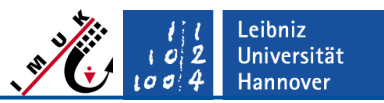

## **How to calculate turbulence quantities from LES data? (III)**

### **Spatial eddy-correlation method**

- **Advantage:** Can be calculated at any time step from the instantaneous data (they are all resident in the memory).
- Uncertainty of turbulence quantities can be improved by enlarging the data set.
	- enlarged domain size (requires horizontally homogeneous conditions)
	- additional temporal average (requires turbulence to be in a stationary state)
	- ensemble runs (if non-homogeneous and non-stationary)
- In LES models (like PALM) many of the resolved-scale turbulence quantities (turbulent fluxes, variances, higher order moments) are calculated online (during the simulation) and output as vertical profiles. *Calculation in a post-processing step would result in excessive data output.*
- **Attention:** Spatial EC method only works under condition of a **horizontally homogeneous mean flow**! See lecture *topography* for how to handle horizontally inhomogeneous flow conditions using the temporal EC method.

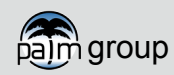

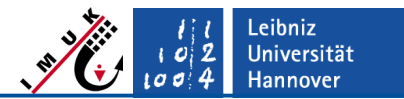

**simple LES for a homogeneous CBL, example output (II)**

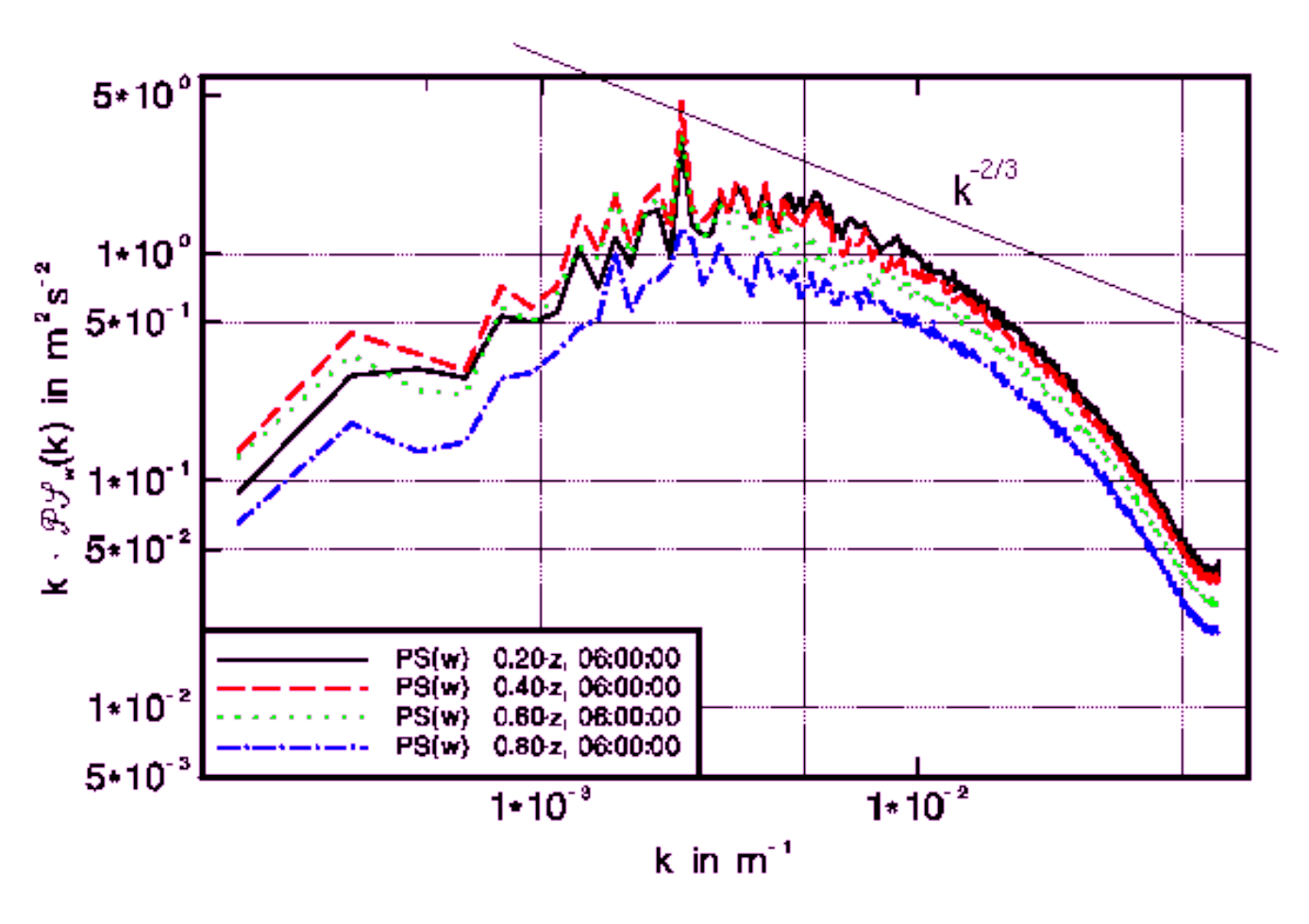

power spectrum of vertical velocity

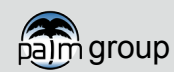

pajm group PALM seminar 2023 PALM seminar 2023